## **SIEMENS** PLC

**商——西门子华北总代理**

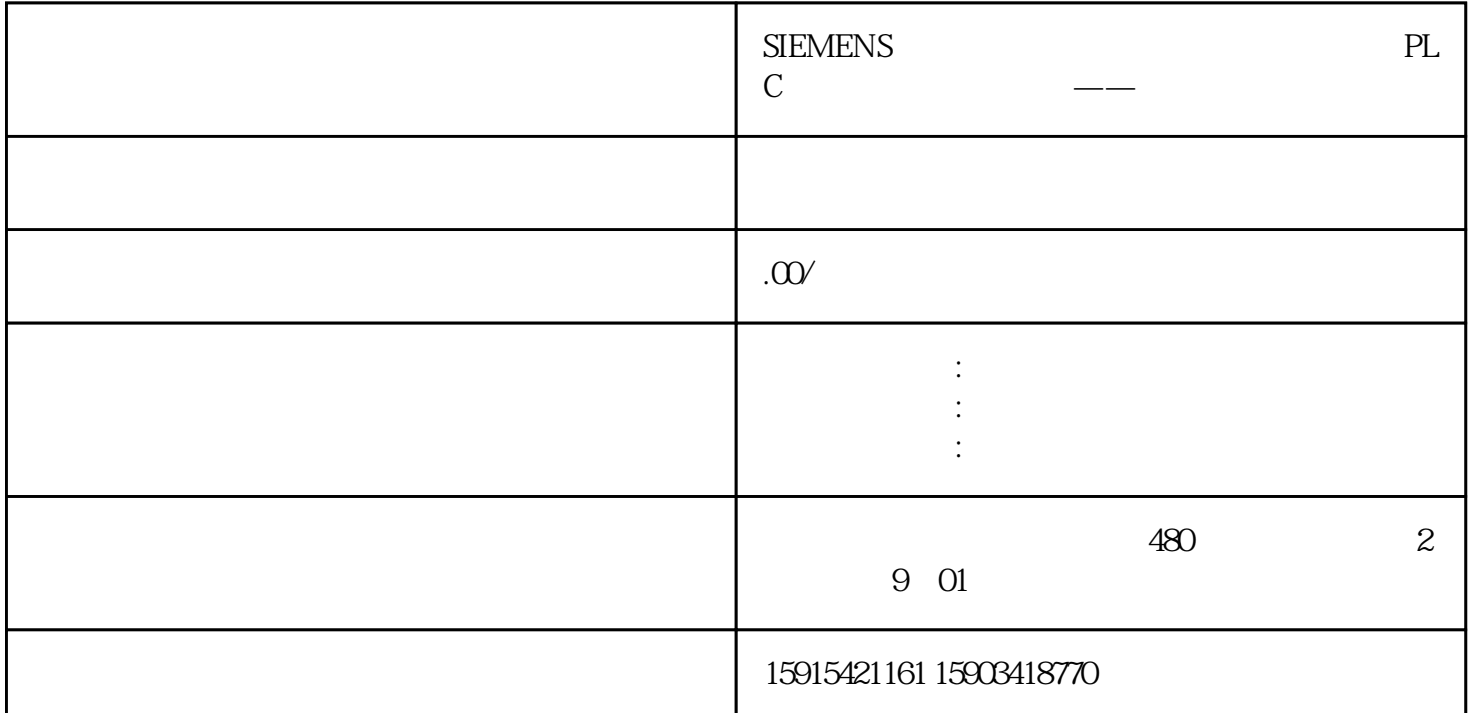

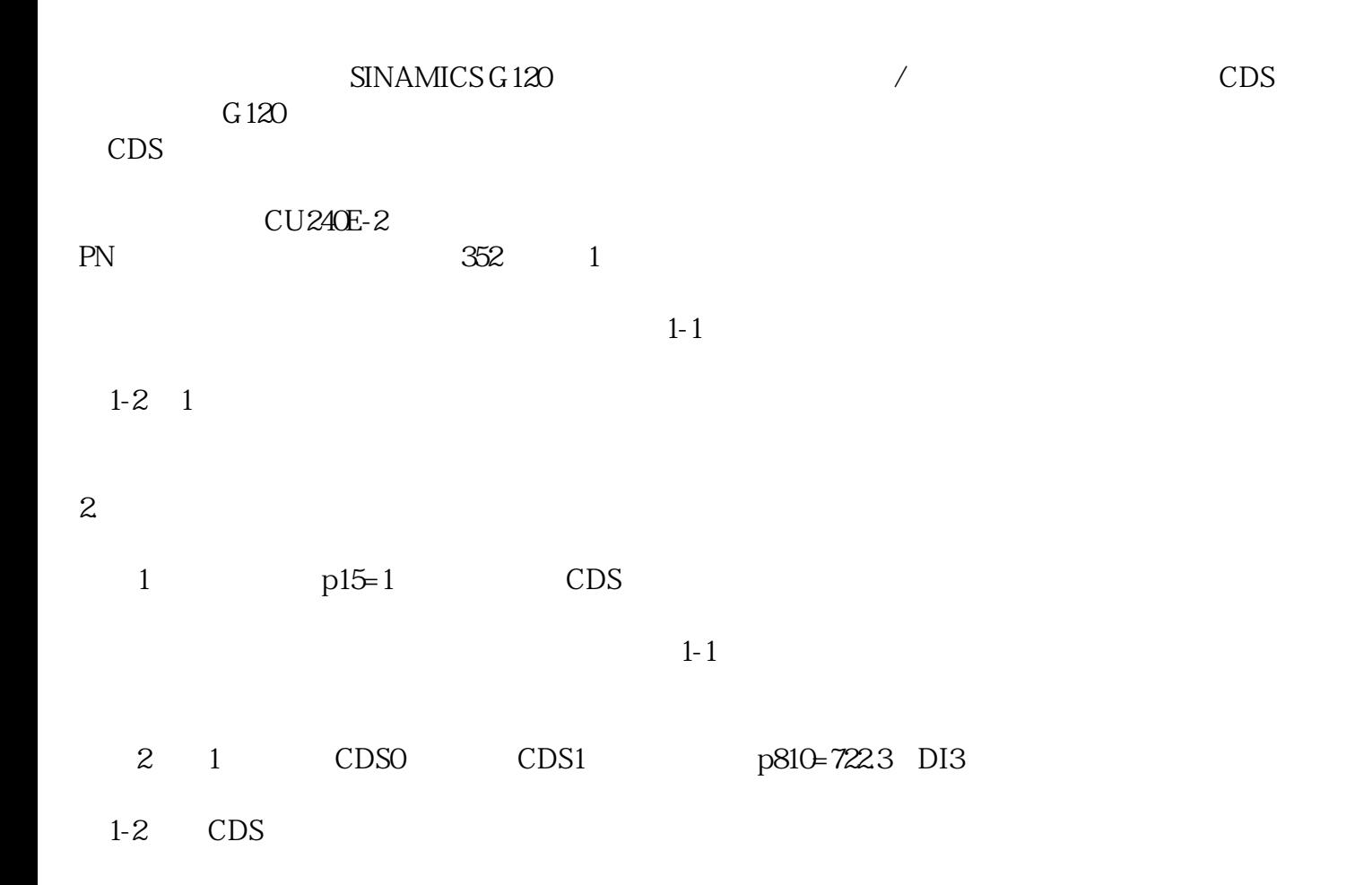

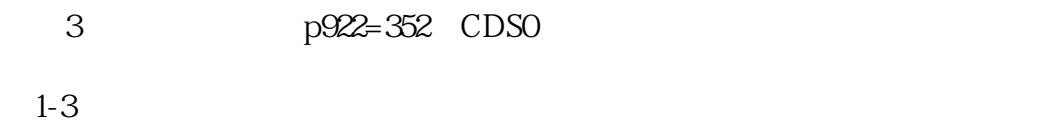

 $1 - 4$ 

3. 总结

4. 注意事项

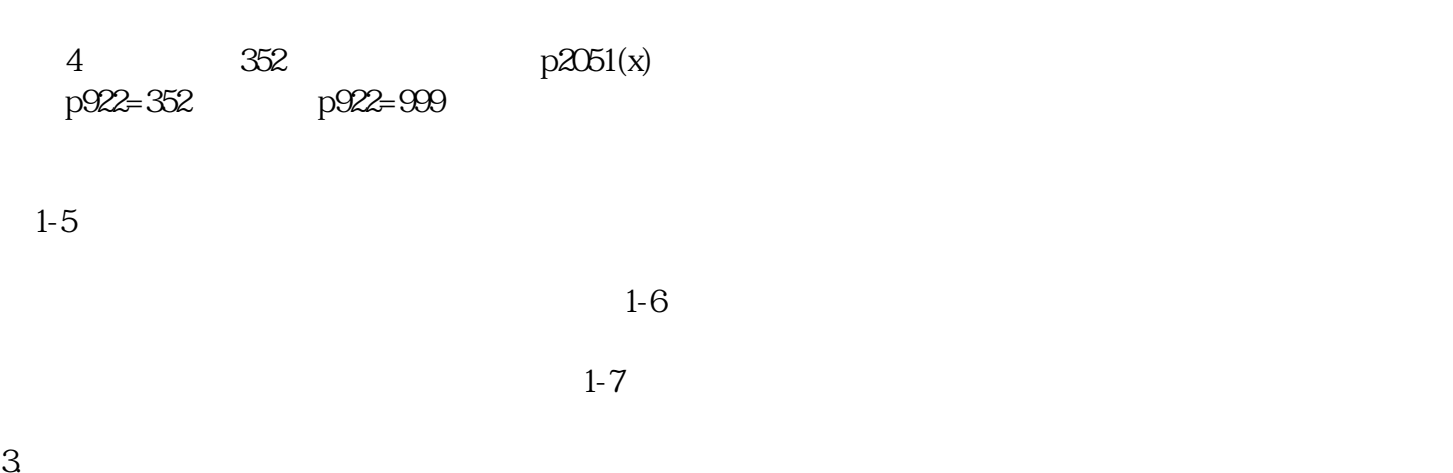

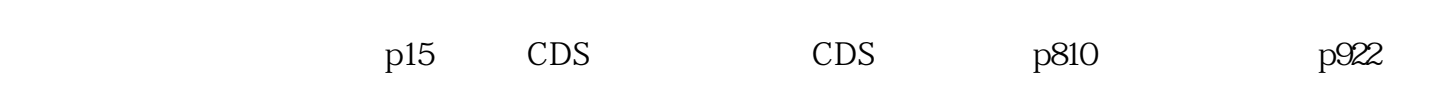

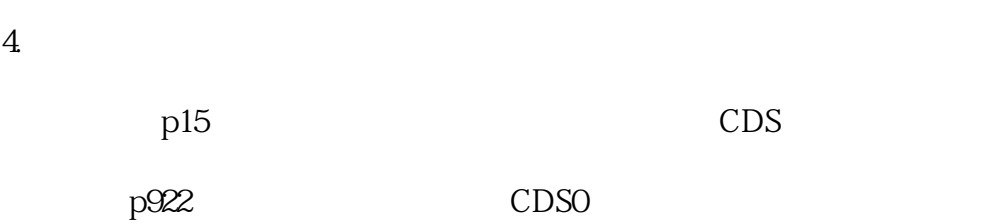

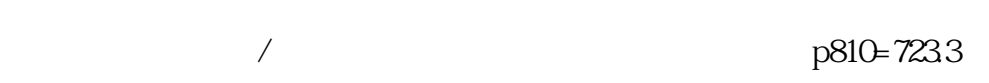